## **◆うんどうとあそびのひろば (5月、6月スケジュール)**

全4回 (うち3回有料講座、1回オンライン体験会)

開催日、会場、時間

(1) **5月15日**(土) 大会議室 午前(第 1 部 9:30~、第 2 部 11:00)

(2) **5月22日**(土) **和室 C 午前(オンライン体験会)** ⇒Zoom を使ったオンライン開催

体験会実施。(5月22日のみ無料・体験会開催 第 1 部 9:30~、第 2 部 11:00)

(3) **5月29日**(土) 大会議室 午前(第 1 部 9:30~、第 2 部 11:00)

(4) **6月12日**(土) 大会議室 午前(第 1 部 9:30~、第 2 部 11:00)

<注意事項>

**◆オンライン開催体験会について** 

▼3回コース参加者のみ、ご選択できます。

- (1) スマートフォンやパソコンへの **Zoom** インストールの準備が必要です。
- (2) 体験会のご案内のため、**メールアドレスを忘れずご記入(ご入力)**ください。(窓口またはフォームから)
- (3) 開催約1週間前までに、**リマインドメール**(「お知らせメール」のこと)が届きます。

メールに記載された**ミーティング ID** と**パスワード**、**専用の Zoom 用 URL アドレス**を 当日、オンライン参加をする際に使用します。

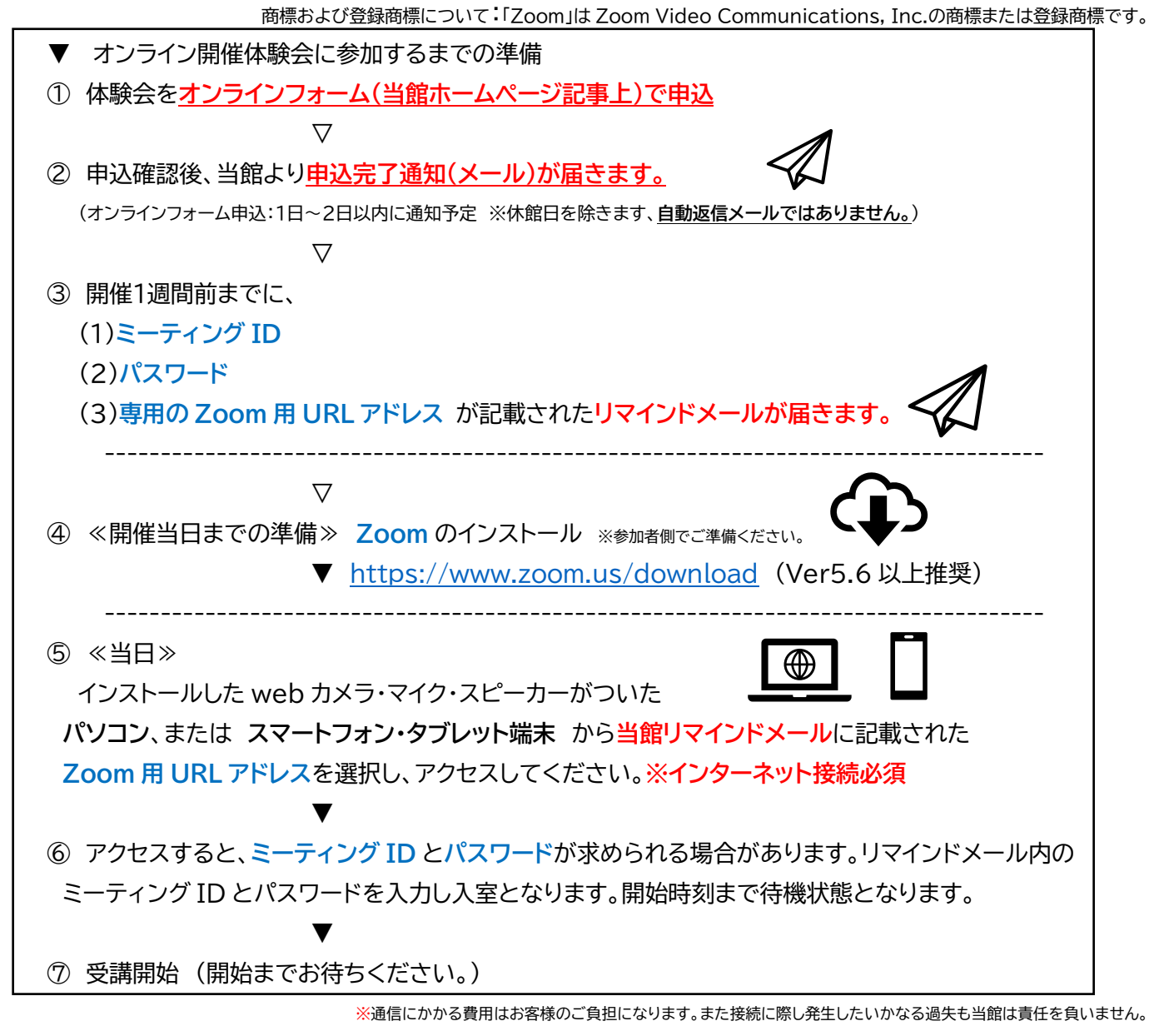